Copie de conservation et de diffusion, disponible en format électronique sur le serveur WEB du CDC : URL = http://www.cdc.qc.ca/prospectives/19/gagnon-19-1et2et3-1983.pdf Article revue Prospectives. Volume 19, Numéro 1, 2 et 3.

\*\*\* SVP partager I'URL du document plutôt que de transmettre le PDF \* \* \* **INFORMATIQUE ET ÉDUCATION** 

# DANS LES COLLÈGES MEMBRES DE L'ACQ :

# expériences<br>**d'implantation du<br>micro-ordinateur**

### par JEAN-MARC GAGNON

professeur<br>Séminaire de Sherbrooke

Les collèges privés du Québec se situent, pour un certain nombre, à l'avant-garde du mouvement québécois d'implantation de l'informatique en milieu scolaire. Dans cet article, nous allons tenter d'analyser le cheminement suivi par certains collèges de l'Association des Collèges du Québec (ACQ). Nous ne procéderons pas à l'inventaire des installations ou à l'étude des projets que l'on retrouve dans I'ensemble des collèges privés mais, plutôt, nous nous borneron? à examiner quelques expériences significatives. A partir d'une brève analyse de ces expériences, nous tenterons de dégager des balises ou du moins d'émettre des hypothèses pour la suite de ce mouvement d'implantation.

### Les ateliers pédagogiques de I'ACQ

Le micro-ordinateur commença à être utilisé dès 1978 dans les collèges membres de I'ACQ. En 1979, l'Association des Collèges du Québec décida d'offrir aux professeurs de son réseau un atelier d'initiation au micro-ordinateur lors de son colloque annuel sur la pédagogie.

Le premier de ces ateliers fut offert à environ vingt-cinq professeurs de niveau collégial au Collège de Lévis en juin 1979. L'auteur fut aidé par Luc Morin, professeur à l'IUT de Caen (France), en mission au Québec, pour mettre au point et animer ce premier atelier, probablement un des premiers sinon le premier au Québec.

Depuis lors, ce même atelier attire entre vingtcinq et trente professeurs annuellement. Il s'est transporté de Lévis à Cap-Rouge en passant par Trois-Rivières et Montréal, en utilisant des micro-ordinateurs provenant de divers collèges pour le laboratoire et des professeurs du milieu pour l'animation.

L'évaluation réalisée à la fin de chaque atelier s'est toujours révélée très positive autant pour le rendement que pour la satisfaction des participants. Il aurait été intéressant d'analyser, à plus long terme, les effets de tels ateliers. Nous croyons qu'ils ont été la semence d'une intégration dans le milieu de chaque participant mais cette affirmation ne repose, que sur les observations personnelles de l'auteur.

Nous souhaitons qu'un organisme ou un groupe de chercheurs exploitent les résultats de ces ateliers et leur évaluation afin d'élaborer un schéma théorique à l'usage des agents responsables de l'implantation de l'informatique dans les écoles et collèges du Québec. A la suite de ces ateliers pédagogiques, nous avons été approché pour organiser des ateliers ponctuels, soit sous forme de démonstration ou d'exposés, soit sous forme d'ateliers de travail du type << workshop ». De l'ensemble de ces activités, nous pouvons tirer quelques observations plus générales qui pourront servir à élaborer des hypothèses pour le futur.

Premièrement, notons que les professeurs sont attirés par cet outil ; on le savait bien ! Mais il faut distinguer entre ceux qui désirent connaître ce médium pour l'exploiter et ceux qui désirent le découvrir pour ne pas se << faire avoir >> par le progrès. Ces deux clientèles ayant des besoins très différents à combler, exigent des ateliers d'initiation qui diffèrent appréciablement tant au niveau des activités qu'au niveau du message. Il faut donc prévoir des logiciels et des didacticiels appropriés. On entend par logiciels les programmes nécessaires au fonctionnement des ordinateurs et par didacticiels les programmes ou logiciels conçus pour des usages didactiques. Il s'agit, dans les faits, de deux approches presque opposées où, pour les futurs utilisateurs, il faut faire la démonstration et l'apprentissage de cette technologie et, pour les futurs observateurs, il faut faire l'apologie de l'appareil en le démystifiant.

Deuxièmement, nous avons aussi constaté, à la suite de ces ateliers, que presque tous les participants, non seulement désirent poursuivre leur **i<** éducation <sup>à</sup>la machine », mais surtout veulent intégrer cette

technologie à leur environnement immédiat, d'où la nécessité de trouver des logiciels et des didacticiels répondant à leurs besoins. Ici le manque évident de logiciels de gestion pédagogique et de didacticiels spécifiques à chaque discipline n'est pas de nature à alimenter la flamme sacrée allumée par ces interventions dans le milieu.

Nous avons bien découvert des productions locales qui, quoique plutôt artisanales, s'intègrent souvent mieux à l'éducation québécoise que la majorité des produits importés et/ou traduits. Malheureusement, ces efforts de production locale sont souvent anarchiques, deux professeurs produisant des didacticiels semblables dans deux institutions voisines. On retrouve aussi le même malaise qu'avec les autres outils audio-visuels : peu de concepteurs maîtrisent ou même connaissent le langage propre au médium. Ainsi, on fait peu appel au caractère conversationnel de l'ordinateur et à sa grande capacité de mémoire.

Finalement, nous avons la certitude qu'il est plus facile d'amadouer le professeur ou l'enseignant face à l'ordinateur si on l'y introduit par le biais de la gestion pédagogique. Les enseignants utilisent abondamment les divers outils d'évaluation des apprentissages et, depuis peu, des enseignements. Ces outils sont plus ou moins fastidieux à utiliser et un ensemble de logiciels pouvant libérer l'utilisateur de cette charge vient combler un besoin évident. L'utilisateur de tels logiciels se sent moins menacé par l'ordinateur ; il croit rapidement devenir un expert dans l'utilisation du micro-ordinateur. Il est alors facile de l'introduire à l'emploi de didacticiels dans sa discipline et, éventuellement, à la production ou à l'adaptation de didacticiels mieux adaptés. Nous avons vérifié cette hypothèse de travail dans quelques collèges où, après l'introduction de logiciels d'évaluation, des professeurs ont cherché à intégrer des didacticiels à leur enseignement.

### **Un projet de recherche**

Une fois ces ateliers bien rodés, le comité de recherche et d'expérimentation pédagogiques de I'ACQ, le parrain de ces ateliers, décida de poursuivre le travail amorcé en faisant démarrer un projet de recherche sur le sujet. Grâce à une subvention de la DGEC (MEQ), un projet fut lancé sous le titre de : #< PROJET DE RECHERCHE SUR L'UTILISA-TION DU MICRO-ORDINATEUR COMME OU-TIL D'EVALUATION DES ENSEIGNEMENTS ».

On utilisa comme hypothèse de travail une des observations provenant des ateliers pédagogiques de I'ACQ portant sur l'initiation au micro-ordinateur, soit que l'enseignant doit suivre un certain cheminement pour accepter l'informatique dans son environnement. L'utilisation du micro-ordinateur, associée à des logiciels d'évaluation, fut l'approche privilégiée.

Le comité responsable de ce projet a déjà produit quelques logiciels qu'il distribue gratuitement sur demande. On peut écrire à l'auteur pour obtenir de plus amples informations à ce sujet. Il est trop tôt pour révéler les résultats de ce projet ; ils feront le sujet d'un prochain article.

## **Un collège type**

Le Séminaire de Sherbrooke est le premier collège au Québec à s'être doté d'une politique d'avantgarde pour l'implantation de l'informatique. Il a mis sur pied non seulement un environnement physique novateur mais aussi une structure à la fois fonctionnelle et expérimentale. Nous allons tenter brièvement d'esquisser le cheminement suivi par ce collège non tant pour l'histoire que pour les conclusions à tirer de cette expérience.

C'est en 1978 que le Séminaire de Sherbrooke décida d'introduire au niveau collégial des cours complémentaires en informatique ; il était en retard par rapport à de nombreux autres collèges. Le collège, ne possédant alors aucun équipement pour l'enseignement de l'informatique, décida de procéder à une analyse des besoins et une définition des objectifs visés. Cette grille d'analyse conditionna les opérations futures.

On créa un comité mixte administration-professeurs pour analyser ces objectifs et examiner diverses avenues pour les réaliser. 11 devait recommander un certain nombre de solutions au conseil d'administration. Le comité ne retint qu'une seule solution : équiper un premier laboratoire expérimental de microordinateurs. La gestion de ce laboratoire devait relever directement du directeur général et être assurée par une équipe multidisciplinaire. L'équipe initiale comprenait un mathématicien-informaticien, un physicien et un chimiste, un biologiste s'y ajoutant par la suite. Cette structure polyvalente a assuré au laboratoire un développement plus respectueux des besoins en informatique du milieu et a évité d'en faire éventuellement une mecque pour initiés.

De plus, cette non-spécificité organique conduisit rapidement à une décentralisation de l'informatique. Ce phénomène de décentralisation se développa, en premier, dans la production de logiciels grâce à l'implication de plusieurs départements dans la gestion du laboratoire. La production de didacticiels suivit cette première phase pour déboucher finalement sur la décentralisation des équipements.

On utilise toujours ce laboratoire pour dispenser des cours complémentaires de niveau collégial en informatique, tels que « Initiation à l'informatique et éléments de programmation BASIC », « BASIC avancé », « Introduction au FORTRAN >> et « Introduction au langage machine ». De plus, les étudiants et les professeurs désireux de poursuivre des travaux personnels peuvent réserver ce laboratoire en tout temps.

Le département de chimie, ne pouvant plus utiliser l'équipement disponible en informatique, vu l'impression de ses didacticiels, décida de s'équiper pour satisfaire ses besoins. Ce laboratoire est maintenant pourvu de cinq micro-ordinateurs, d'un réseau local de communication, de deux imprimantes et de plusieurs lecteurs de disquettes magnétiques.

Le Séminaire de Sherbrooke dispense son enseignement à deux niveaux, le secondaire et le collégial. Le secondaire décida, à son tour, d'abandonner le laboratoire d'informatique du collégial pour satisfaire les nombreuses activités en informatique qu'il offrait à sa clientèle étudiante. Il ouvrit un nouveau laboratoire qu'il meubla immédiatement de seize micro-ordinateurs reliés à un réseau local et à des périphériques appropriés. Ce nouveau laboratoire est actuellement utilisé d'une façon intensive par les étudiants du niveau secondaire pour leurs activités et, depuis septembre 1983, pour un cours d'initiation à l'informatique en secondaire IV et V.

Le collège compte maintenant deux laboratoires de seize micro-ordinateurs avec périphériques fonctionnant en réseau local mais indépendant l'un de l'autre. La décentralisation ainsi démarrée ne s'arrêta pas en si bon chemin et c'est maintenant au tour du département de physique de se procurer quatre microordinateur ainsi que les accessoires nécessaires.

Chaque nouvelle acquisition d'équipement suit une production intense de logiciels et de didacticiels et non l'inverse. Divers autres départements, incluant la philosophie, sont maintenant attirés par ce médium et on prévoit déjà l'ouverture prochaine d'un laboratoire de micro-ordinateurs uniquement réservé au personnel.

Les besoins créent de nouveaux besoins ! Ce collège nous a semblé rendu assez loin dans son évolution technologique pour affirmer qu'il a pris un bon « virage » plutôt qu'un « dérapage ». On l'a donc utilisé comme exemple pour illustrer un cheminement heureux, mais un certain nombre d'autres collèges de I'ACQ auraient tout aussi bien pu être examinés avec intérêt. Tous ces collèges possèdent un commun dénominateur : le manque de ressources financières et de personnel de soutien pédagogique. Ces deux

facteurs ont-ils contribué à accélérer ou à freiner le processus d'informatisation de ces collèges ? Il ne faut pas tout attribuer à ces facteurs mais, au moins, il faut y réfléchir ! Il semble que l'implantation de l'informatique puisse se réaliser sans soutien trop important si le bon processus est mis en place, ce qui

implique que les bonnes personnes-ressources avec des équipements adéquats sont utilisées à bon escient. Il faut ajouter à cette formule un soutien administratif judicieux et, si c'était possible, ayant la foi !

### **Des leçons** à **tirer**

Les étapes suivies par un certain nombre de collèges membres de I'ACQ pour implanter l'informatique dans leur curriculum et, surtout, dans leur outillage pédagogique semblent suivre un cheminement critique que nous résumons par la formule suivante :

### **SENSIBILISATION -- > ANIMATION -- > INSTALLATION PRIMAIRE --**

### **PRODUCTION DE LOGICIELS -> INSTALLATION SECONDAIRE --> DÉCENTRALISATION.**

Il est primordial que l'installation primaire choisie corresponde à des critères de rentabilité pédagogique en fonction d'objectifs clairement définis. Une analyse ne tenant compte que des coûts, alimentée par le marketing agressif du marché, peut amener de nombreux administrateurs à choisir du matériel qui produira à moyen terme plus de déception que de logiciels.

Il faut choisir un micro-ordinateur comprenant un interpréteur BASIC puissant, une mémoire adéquate (attention ici à la parade des << **K** >> de mémoire), au moins deux unités de disquettes magnétiques (surtout pas de cassette !) et une imprimante à matrjce de points pouvant soutenir un mode graphique. A défaut d'un équipement favorable, les premiers utilisateurs risquent de se retrouver uniquement dans le camp des << mordus >> de l'informatique et d'en demeurer les seuls utilisateurs permanents.

Avant de passer à la phase de l'installation secondaire, c'est-à-dire à l'addition d'équipement supplémentaire pour obtenir un laboratoire plus complet, il faut s'assurer que suffisamment d'agents créateurs pourront animer le milieu de l'intérieur. On doit donc mesurer l'importance de la production de logiciels et de didacticiels en quantité mais surtout en qualité, ce qui n'est pas facile. Seulement alors, et cette transition est importante, pourra-t-on investir davantage sans courir le risque de meubler de coûteux et inutiles locaux. Rappelez-vous l'audio-visuel : les agents avant les machines ! Ou était-ce l'inverse ?...

On a beaucoup écrit sur les écueils à éviter dans l'informatisation, sur l'expérience salutaire acquise par l'introduction massive des outils audio-visuels dans les années cinquante et sur les stratégies à adopter mais, tout compte fait, que fait-on actuellement ?

# **EXPÉRIENCES D'IMPLANTATION**

La trame qu'on est à tisser dans le réseau scolaire avec l'implantation de l'informatique ressemble tellement à celle qui est déjà en place pour I'audiovisuel, que nous sommes tentés de conclure à un nouvel échec. Mais peut-être que la faillite ne se produira pas car les jeunes récupèrent merveilleusement cette technologie, au grand désarroi de certains éducateurs. II faut cependant réfléchir sur le sens et le mode de cette récupération.

Est-ce que l'étudiant acquiert, par cette nouvelle technologie, autre chose qu'une dextérité au clavier ? Maîtrise-t-il le langage de la machine ? Sait-il faire sienne la logique inhérente à la programmation ? Si on devait répondre oui, et j'ose espérer que non, il faudrait conclure à l'évidente supériorité de I'ordinateur sur l'éducateur ; ce serait la disparition de l'enseignement que les adversaires de I'audio-visuel avaient si souvent prédite !

teur-utilisateur en français, interpréta-<br>tion de programmes écrits en anglais.<br>erreurs signalées dans une langue<br>claire et correcte. Carte langage 16 K erreurs signalées dans une langue Claire et correcte. Carte langage 16 K obligatoire. (Yves Leclerc) 2 disques 69.95 \$

S.E.D. 3.3 Complément du précédent; système d'exploitation de disques bilingue. (Louis-Philippe Hébert, Benoit Olivier) 2 disques 69,95 \$

Super-graphisme III exploite les possibilités graphiques de l'ordinateur; compatible avec le Basic. (Claude Perron) **1** disque 39.95 \$

Pour Apple II Plus, II e, 48 K DOS 3.3

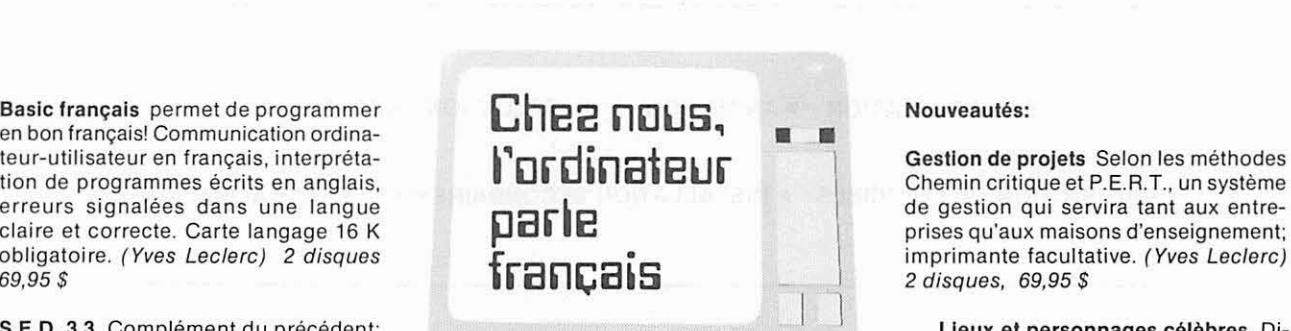

i

**parle** de gestion qui servira tant aux entre-<br>
prises qu'aux maisons d'enseignement; imprimante facultative. (Yves Leclerc) 2 disques, 69,95 \$

> Lieux et personnages célèbres Didacticiel et jeu portant sur les connaissances générales. (Léopold Martel) 1 disque 39.95 \$

BIOJEU II (Jacques Beaulieu) BIOJEU II (Jacques Beaulieu<br>Vral ou faux (Gérard Blanc)<br>Zen (Yvan Belle-Isle, Robert<br>Pariseau)

> Autres titres: feuillet publicitaire disponible au

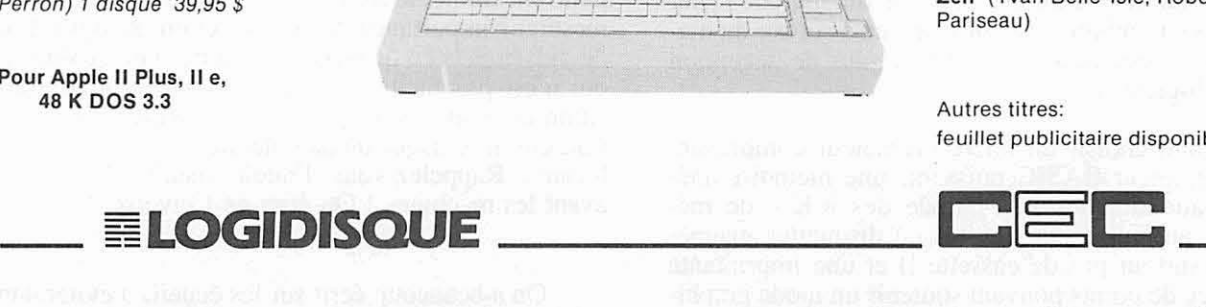

Logiciels conçus et réalisés en français. Diffusion en milieu scolaire: **CENTRE ÉDUCATIF ET CULTUREL INC., 8101, BOUL. MÉTROPOLITAIN, MONTRÉAL, H1J 1J9**